# **Code No. 1434**

**CLASS: 9th (Ninth)** Roll No.

IT & ITES

National Skills Qualification Framework (NSQF)

 $Level - 1$ 

[ हिन्दी एवं अंग्रेजी माध्यम ]

[Hindi and English Medium] (Only for Fresh/School Candidates) (Only for the Student of Centre Excellence)

समय: 24 घण्टे | Time allowed:  $2\frac{1}{2}$  hours |

*। पुर्णांक* : 60 *I Maximum Marks:* 60

**Series: 9-April/2021** 

कृपया जाँच कर लें कि इस प्रश्न-पत्र में मुद्रित पुष्ठ 8 तथा प्रश्न 38 हैं।

Please make sure that the printed pages in this question paper are  $8$  in number and it contains 38 questions.

प्रश्न-पत्र में सबसे ऊपर दिये गये **कोड नम्बर** को छात्र उत्तर-पुस्तिका के मुख्य-पृष्ठ पर लिखें।

The **Code No.** on the top of the question paper should be written by the candidate on the front page of the answer-book.

कृपया प्रश्न का उत्तर लिखना शुरू करने से पहले, प्रश्न का क्रमांक अवश्य लिखें।

Before beginning to answer a question, its Serial Number must be written.

उत्तर-पुस्तिका के बीच में खाली पन्ना/पन्ने न छोड़ें।

Don't leave blank page/pages in your answer-book.

उत्तर-पुस्तिका के अतिरिक्त कोई अन्य शीट नहीं मिलेगी। अतः आवश्यकतानुसार ही लिखें और लिखा उत्तर न काटें।

Except answer-book, no extra sheet will be given. Write to the point and do not strike the written answer.

1434

P. T. O.

- 1434
- परीक्षार्थी अपना रोल नं० प्रश्न-पत्र पर अवश्य लिखें।

Candidates must write their Roll Number on the question paper.

कृपया प्रश्नों का उत्तर देने से पूर्व यह सुनिश्चित कर लें कि प्रश्न-पत्र पूर्ण व सही है, **परीक्षा के उपरान्त इस** सम्बन्ध में कोई भी दावा स्वीकार नहीं किया जायेगा।

 $(2)$ 

Before answering the question, ensure that you have been supplied the correct and complete question paper, no claim in this regard, will be entertained after examination.

### नोट : प्रश्न क्रमांक 1 से 3 में से कोई दो प्रश्न करें। शेष सभी प्रश्न अनिवार्य हैं।

Attempt any two questions from Question Numbers 1 to 3. Rest are compulsory.

- 1. एक डॉक्यूमेंट की फॉरमेटिंग के विभिन्न गुणों का वर्णन कीजिए। 5 Explain various features of formatting a document.
- 2. सेल की रेंज को परिभाषित करें। Calc के Formula tool bar में उपस्थित आइटम का वर्णन कीजिए। 5 Define range of cells. Explain the items present in formula tool bar in Calc.
- 3. 'स्लाइड पेन', 'टास्क पेन' और 'मास्टर पेज' का वर्णन कीजिए। 5 Explain slide pane, task pane and master pages.
- 4. किन्हीं *तीन* गुणों का वर्णन करें जो संचारण के पहलुओं पर प्रभाव डालते हों। 3 Explain any **three** features that affect perspectives in communication.
- 5. IT in education' पर नोट लिखिए। 3 Write a note on 'IT in education'.
- 6. एक टेबल को बनाने और उसमें कॉलम डालने के विभिन्न चरण लिखिए। 3 Write steps to create a table and insert columns in it.

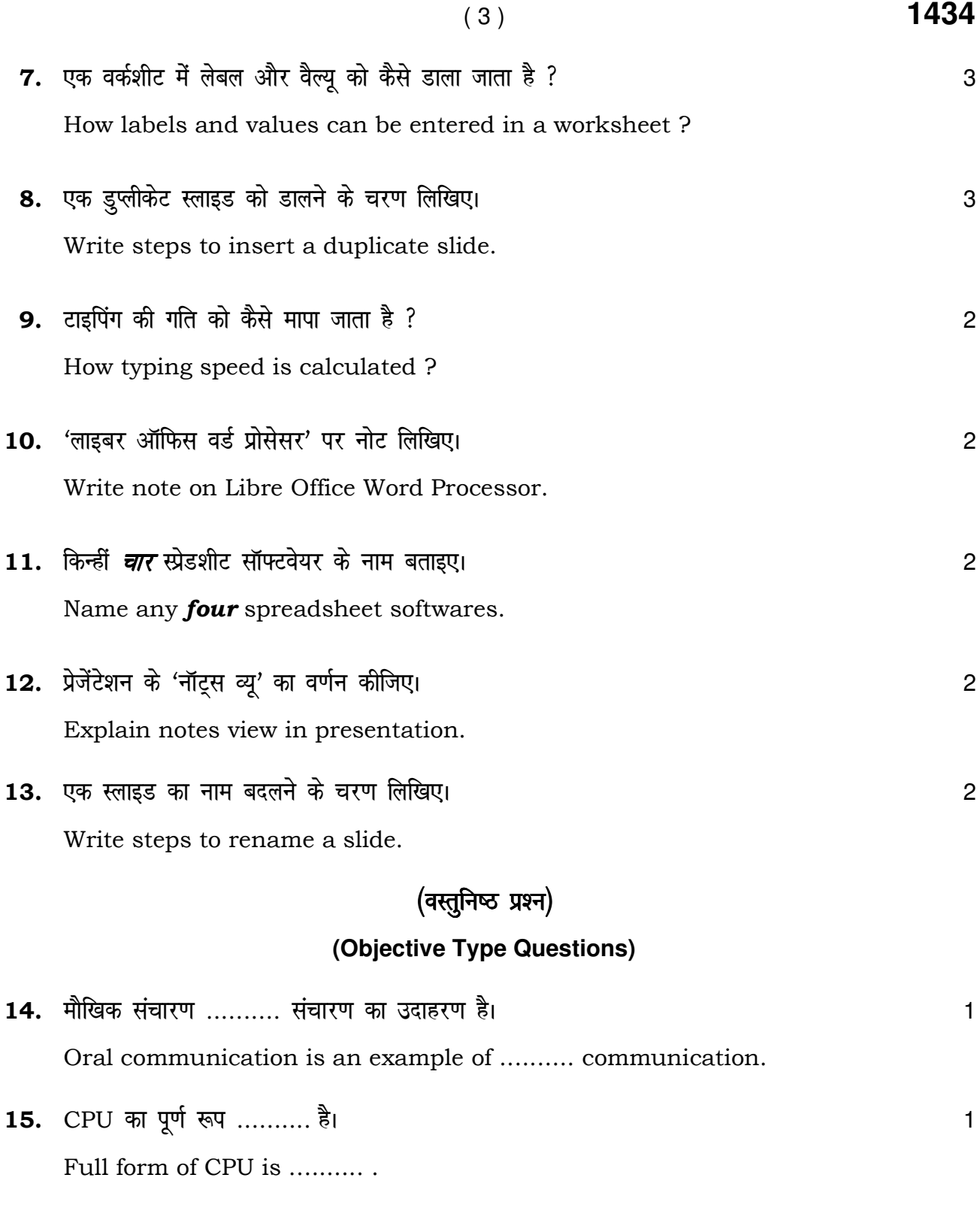

**1434** P. T. O.

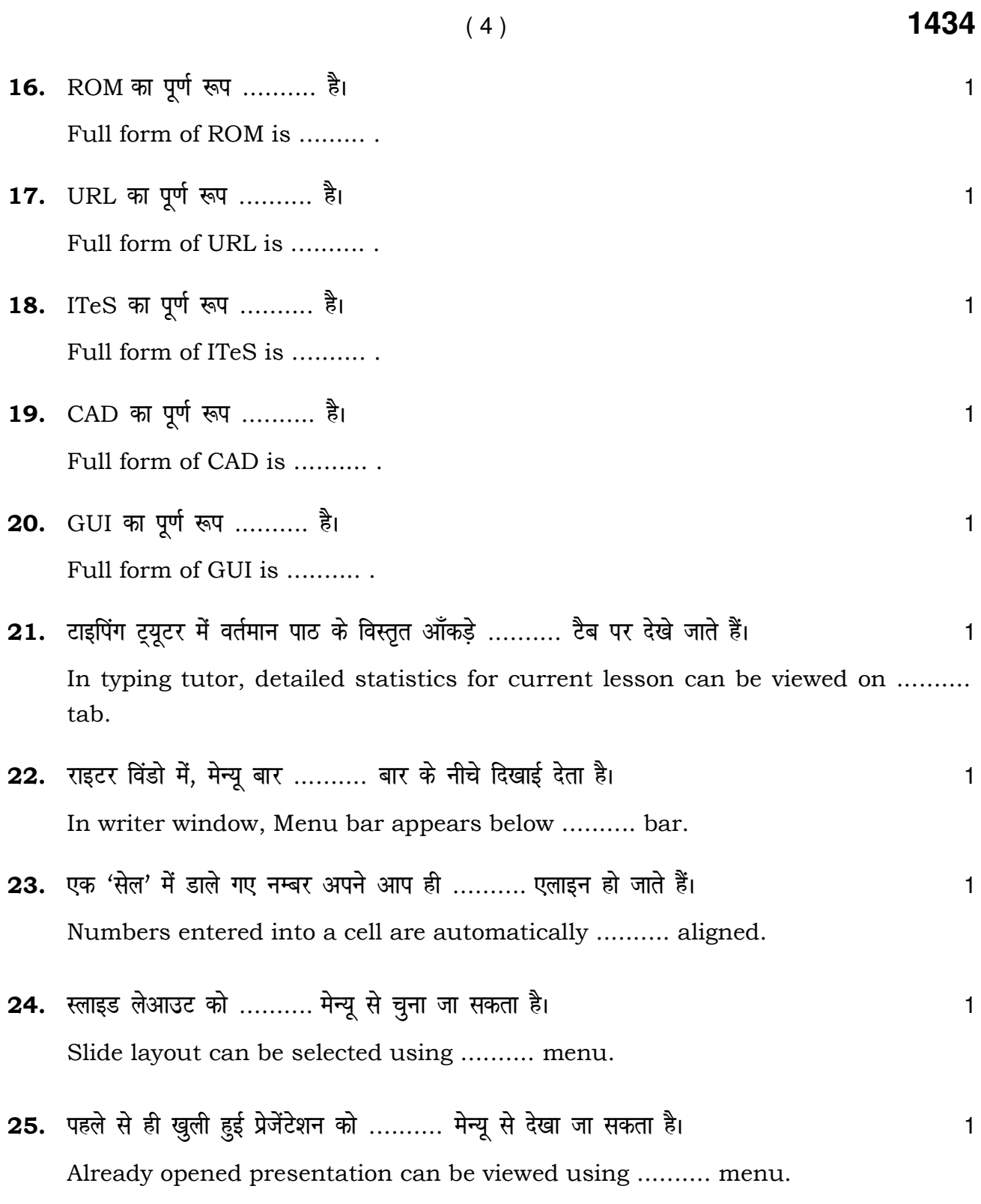

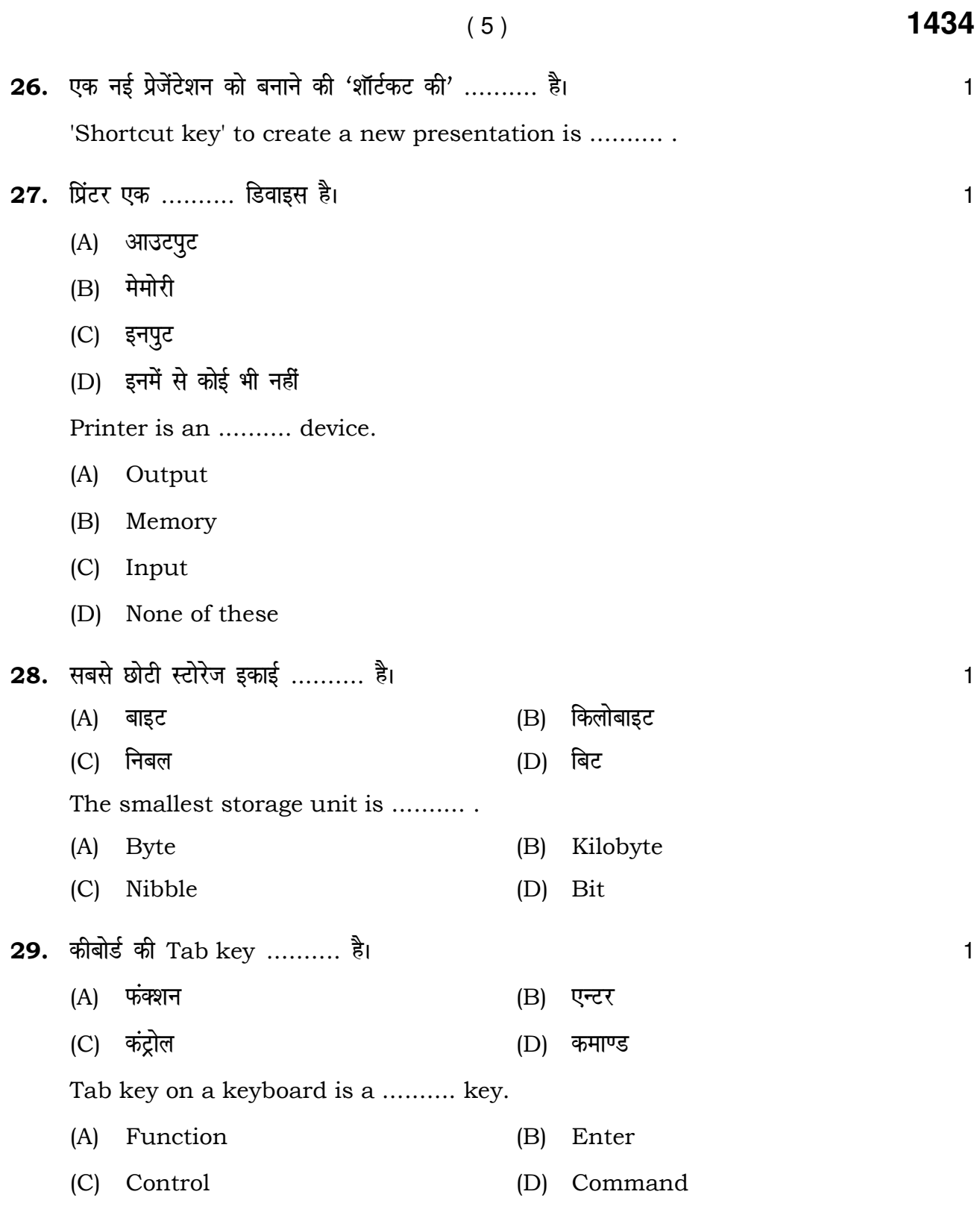

**1434** P. T. O.

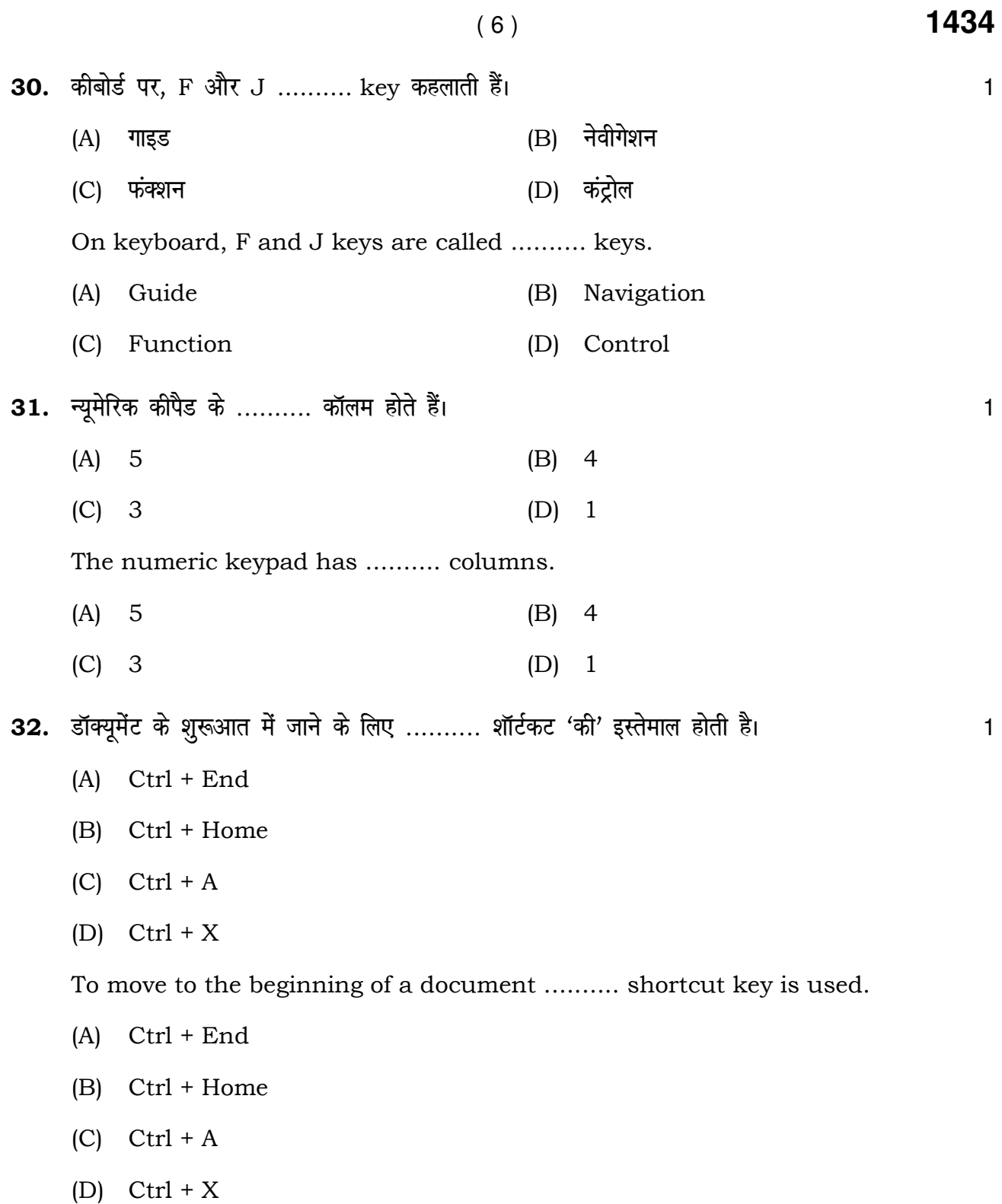

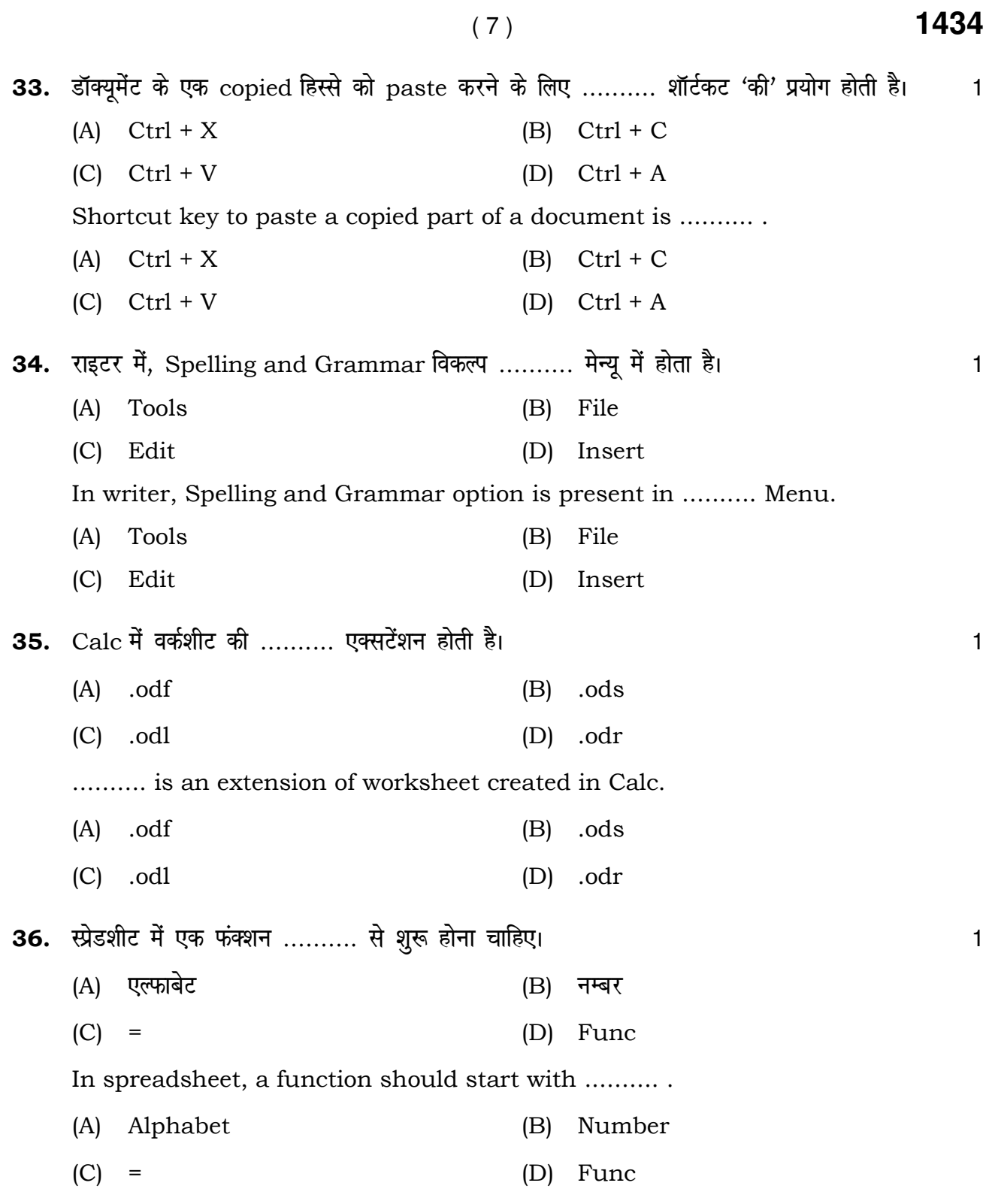

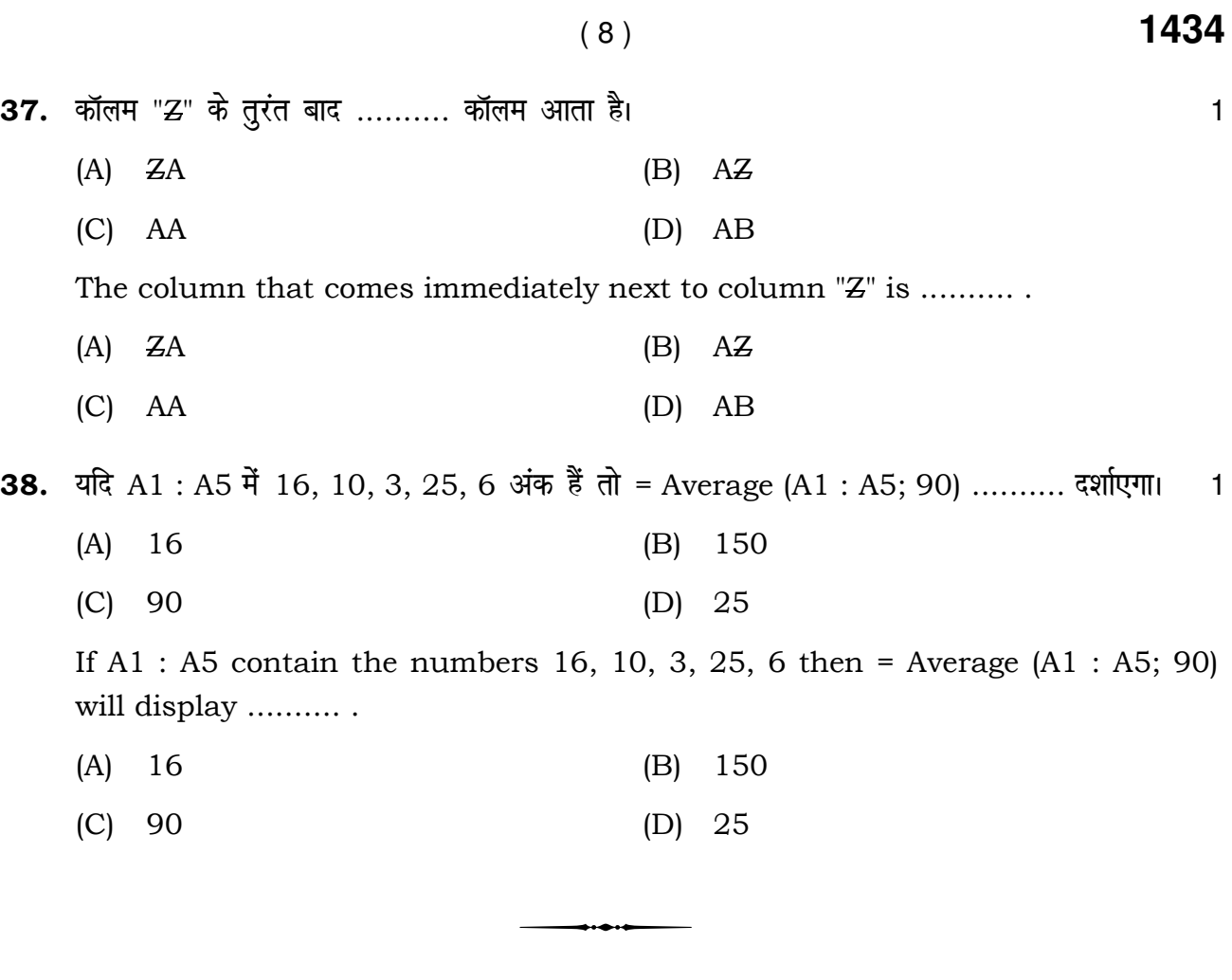